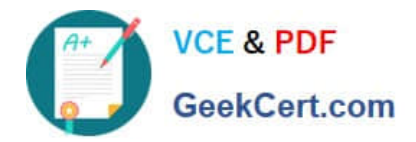

# **NSE4\_FGT-7.2Q&As**

Fortinet NSE 4 - FortiOS 7.2

## **Pass Fortinet NSE4\_FGT-7.2 Exam with 100% Guarantee**

Free Download Real Questions & Answers **PDF** and **VCE** file from:

**https://www.geekcert.com/nse4\_fgt-7-2.html**

### 100% Passing Guarantee 100% Money Back Assurance

Following Questions and Answers are all new published by Fortinet Official Exam Center

**63 Instant Download After Purchase** 

- **@ 100% Money Back Guarantee**
- 365 Days Free Update
- 800,000+ Satisfied Customers

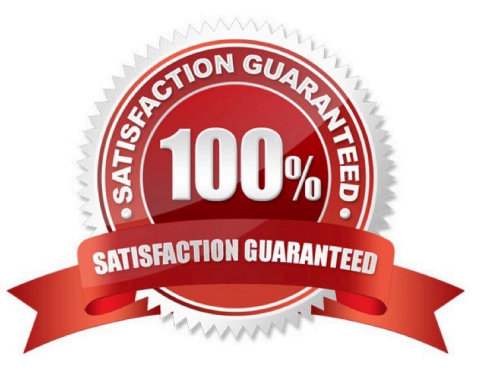

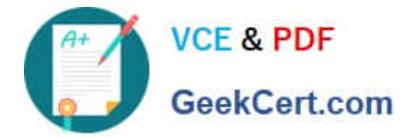

#### **QUESTION 1**

Which two statements are correct about a software switch on FortiGate? (Choose two.)

- A. It can be configured only when FortiGate is operating in NAT mode
- B. Can act as a Layer 2 switch as well as a Layer 3 router
- C. All interfaces in the software switch share the same IP address
- D. It can group only physical interfaces

Correct Answer: AC

#### **QUESTION 2**

Which two statements about FortiGate FSSO agentless polling mode are true? (Choose two.)

- A. FortiGate uses the AD server as the collector agent.
- B. FortiGate uses the SMB protocol to read the event viewer logs from the DCs.
- C. FortiGate does not support workstation check .
- D. FortiGate directs the collector agent to use a remote LDAP server.

#### Correct Answer: BC

You can deploy FSSO w/o installing an agent. FG polls the DCs directly, instead of receiving logon info indirectly from a collector agent.

Because FG collects all of the data itself, agentless polling mode requires greater system resources, and it doesn\\'t scale as easily.

Agentless polling mode operates in a similar way to WinSecLog, but with only two event IDs: 4768 and 4769. Because there\\'s no collector agent, FG uses the SMB protocol to read the event viewer logs from the DCs.

FG acts as a collector. It \\'s responsible for polling on top of its normal FSSO tasks but does not have all the extra features, such as workstation checks, that are available with the external collector agent.

Reference: https://kb.fortinet.com/kb/documentLink .do?externalID=FD47732 https://community.fortinet.com/t5/FortiGat e/Troubleshooting-Tip-How-to-troubleshoot-FSSO-agentless-polling/ta-p/214349

#### **QUESTION 3**

A network administrator has enabled full SSL inspection and web filtering on FortiGate. When visiting any HTTPS websites, the browser reports certificate warning errors. When visiting HTTP websites, the browser does not report errors.

What is the reason for the certificate warning errors?

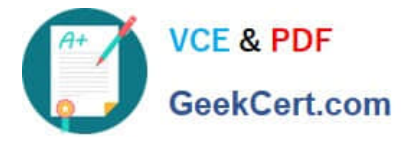

- A. The matching firewall policy is set to proxy inspection mode.
- B. The certificate used by FortiGate for SSL inspection does not contain the required certificate extensions.
- C. The full SSL inspection feature does not have a valid license.
- D. The browser does not trust the certificate used by FortiGate for SSL inspection.

Correct Answer: D

FortiGate Security 7.2 Study Guide (p.235): "If FortiGate receives a trusted SSL certificate, then it generates a temporary certificate signed by the built-in Fortinet\_CA\_SSL certificate and sends it to the browser. If the browser trusts the Fortinet\_CA\_SSL certificate, the browser completes the SSL handshake. Otherwise, the browser also presents a warning message informing the user that the site is untrusted. In other words, for this function to work as intended, you must import the Fortinet CA\_SSL certificate into the trusted root CA certificate store of your browser."

#### **QUESTION 4**

Refer to the exhibit.

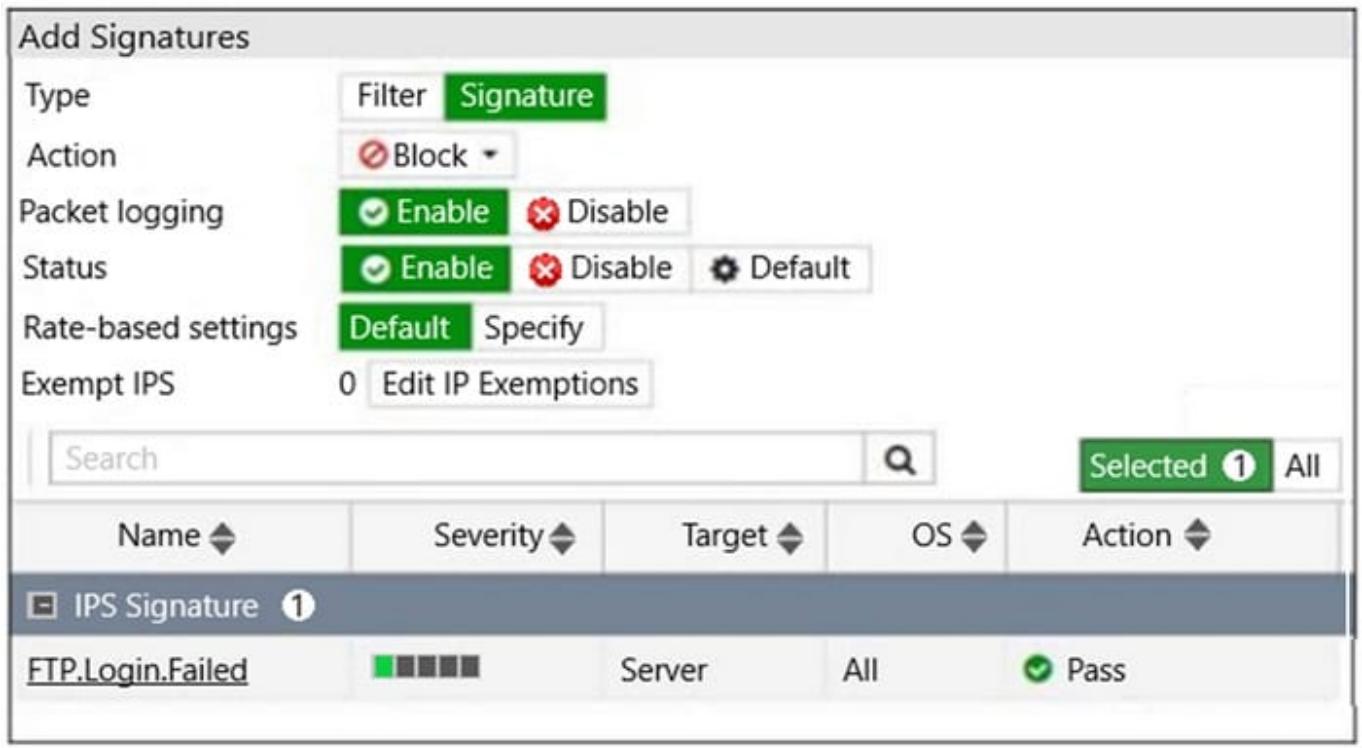

Review the Intrusion Prevention System (IPS) profile signature settings. Which statement is correct in adding the FTP.Login.Failed signature to the IPS sensor profile?

- A. The signature setting uses a custom rating threshold.
- B. The signature setting includes a group of other signatures.
- C. Traffic matching the signature will be allowed and logged.
- D. Traffic matching the signature will be silently dropped and logged.

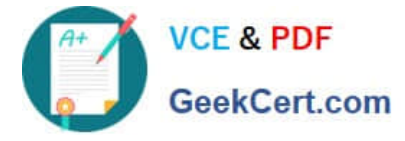

Correct Answer: D

Select Block to silently drop traffic matching any of the signatures included in the entry. So, while the default action would be \\'Pass\\' for this signature the administrator is specifically overriding that to set the Block action. To use the default action the setting would have to be \\'Default\\'.

Action is drop, signature default action is listed only in the signature, it would only match if action was set to default.

#### **QUESTION 5**

Refer to the exhibits.

Exhibit A shows a network diagram. Exhibit B shows the firewall policy configuration and a VIP object configuration.

The WAN (port1) interface has the IP address 10.200.1.1/24.

The LAN (port3) interface has the IP address 10.0.1.254/24.

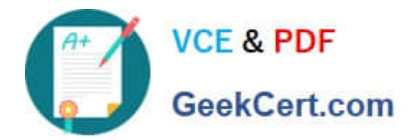

Exhibit A Exhibit B

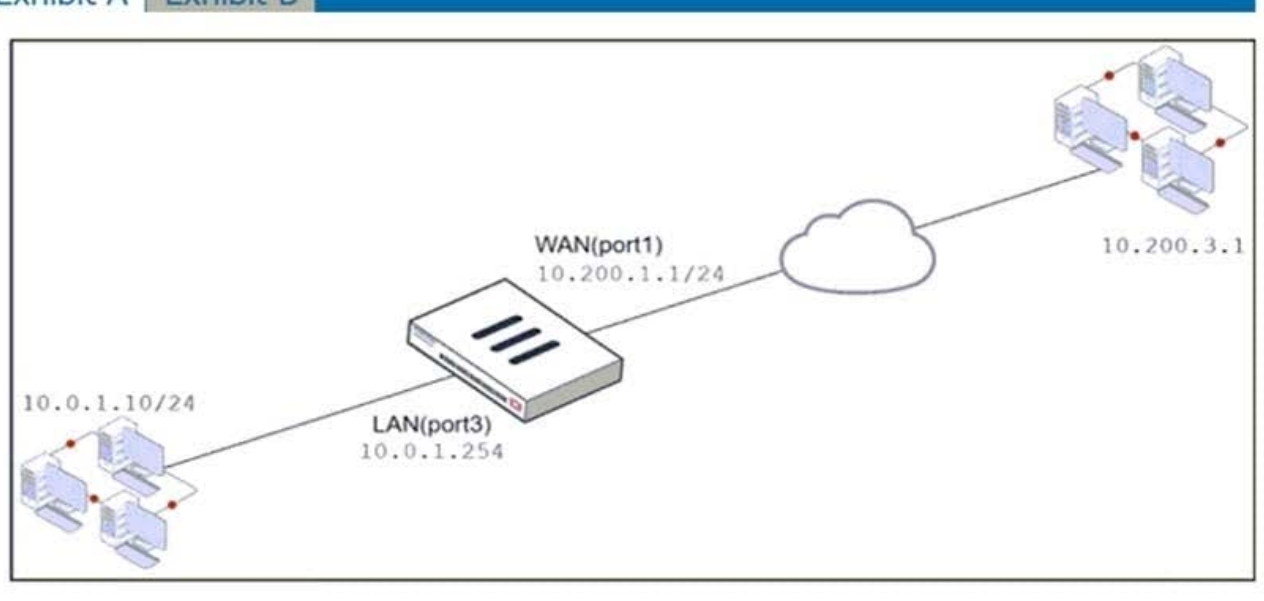

**Exhibit A Exhibit B** 

From To Schedule **NAT** Name Source Destination Service Action WebServer MWAN (port1) MLAN (port3) 国 all **色 VIP lo** always **D** ALL  $\blacktriangleright$  ACCEPT C Enabled Edit Virtual IP VIP type IPv4 Name VIP Write a comment... Comments / 0/255 Color **名** Change Network WAN (port 1) Interface Type **Static NAT** External IP address/range O 10.200.1.10 Map to 10.0.1.10 IPv4 address/range **OD** Optional Filters C Port Forwarding TCP UDP SCTP ICMP Protocol Port Mapping Type One to one Many to many 10443 External service port O Map to IPv4 port 443

If the host 10.200.3.1 sends a TCP SYN packet on port 10443 to 10.200.1.10, what will the source address, destination

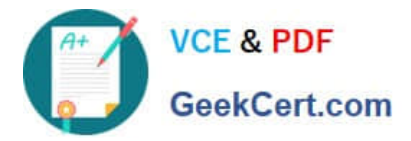

address, and destination port of the packet be, after FortiGate forwards the packet to the destination?

- A. 10.0.1.254, 10.0.1.10, and 443, respectively
- B. 10.0.1.254, 10.200.1.10, and 443, respectively
- C. 10.200.3.1, 10.0.1.10, and 443, respectively
- D. 10.0.1.254, 10.0.1.10, and 10443, respectively
- Correct Answer: A
- Translations:
- 10.200.3.1 --> 10.0.1.254 because NAT enable in firewall policy
- 10.200.1.10 --> 10.0.1.10 because VIP as Destination 10443 --> 443 because Port Forwarding enabled on VIP

Reference and download study guide: https://ebin.pub/fortinet-fortigate-security-study-guide-for-fortios-72.html

[Latest NSE4\\_FGT-7.2](https://www.geekcert.com/nse4_fgt-7-2.html) **[Dumps](https://www.geekcert.com/nse4_fgt-7-2.html)** [NSE4\\_FGT-7.2 Study Guide](https://www.geekcert.com/nse4_fgt-7-2.html) [NSE4\\_FGT-7.2 Exam](https://www.geekcert.com/nse4_fgt-7-2.html) **[Questions](https://www.geekcert.com/nse4_fgt-7-2.html)**